# **MLSchedules (MLS) How to Guide:**

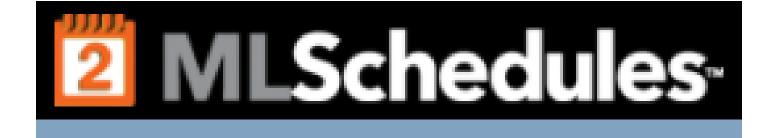

### **Table of Contents**

| 1) | Create an Account/login                                     | .Pg. 3 <i>,</i> 4,5 |
|----|-------------------------------------------------------------|---------------------|
| 2) | How to fill out a Request                                   | .Pg. 6              |
|    | a) Conference Request/Field Trip Form By Specific Date/time | .Pg. 7,8            |
|    | b) Conference Request/Field Trip Form By Multiple Day Event | Pg. 9 <i>,</i> 10   |
|    | c) Contracted Service Agreement                             | .Pg. 11,12          |
|    | d) Facility Use Request                                     | Pg. 13,14,15        |
| 3) | How to approve                                              | .Pg. 16,17,18       |
| 4) | How to edit request                                         | Pg. 19,20,21        |
| 5) | Questions/Contact Info                                      | Pg. 21              |

### To Create a New Account please follow the steps below:

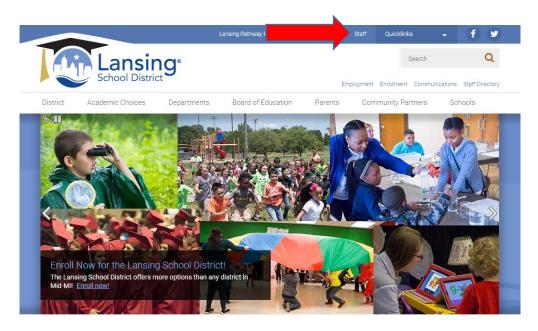

- 1. Go to the Lansing School District Home Page: <u>www.Lansingschools.net</u>
- 2. Click on "Staff"
- 3. Click on "ML Schedules"

|                                                                                            | Lansing Pathway Promise Parentvue/Studentvue Staff Quicklinks 👻 | f) У |
|--------------------------------------------------------------------------------------------|-----------------------------------------------------------------|------|
| Lansir<br>School Distric                                                                   | Search<br>Employment Enrollment Communications S                | Q    |
| District Academic Choices                                                                  | Departments Board of Education Parents Community Partners Scho  |      |
| Staff                                                                                      | Teachers / Staff                                                |      |
| Staff Resources<br>Employee Access Center (EAC)                                            | Employee Handbook<br>Synergy Student Information System         |      |
| ML Schedules<br>Technology Work Order Quick<br>Request Form<br>Early Childhood Special Ed  | Kindergarten Art Lessons                                        | ÷    |
| Assessment<br>Professional Development<br>Web IEP Writer Home Access XX                    | Fitness Lessons                                                 | ÷    |
| Web IEP Writer XX<br>Web IEP Writer XX<br>SAM Access                                       | Kindergarten Music Lessons                                      | ÷    |
| <u>KALPA</u><br><u>LSEA web site</u><br>LEA web site                                       | Educational Resources                                           | ÷    |
| 2016-2017 Grading Timeline                                                                 | Instructional Technology                                        | •    |
| Payroll Prior to July 2014<br><u>Payroll Inquiry</u><br><u>Home Access Payroll Inquiry</u> | Launch into Teaching                                            | •    |
| Home Access Payroll Inquiry<br>Home Access Payroll<br>Inquiry Outside the District         | Office 365 for Staff                                            | •    |

### Login page for MLSchedules:

\*\*\* Administrative staff, Principals, and Head Secretaries already have a user account. (If you are not sure you have an account, please contact Kattie White, ext. 3014 or email kattie.white@lansingschools.net)

\*\*\*Teachers/staff needing to request Conference Request/field trip forms will need to create a new account.

| Please en | ter vour userna | ime and password to Log In.                               |
|-----------|-----------------|-----------------------------------------------------------|
|           | *               | *                                                         |
| Username  |                 | Password                                                  |
| Log In    |                 | Other Options Create New Account<br>Send Password Reminde |

1. Click on "Create New Account"

Fill in the new account set up information \*\*\*Please note: Though it is called a group, you are creating a login for yourself as a staff member. Group name will be your first and last name.

- 2. Make sure to pick "District Staff" as your classification.
- 3. Click Create User Account

| JSER INFORMATION.                                                                                                    |                                                                                                    |                                                                                                    |
|----------------------------------------------------------------------------------------------------|----------------------------------------------------------------------------------------------------|----------------------------------------------------------------------------------------------------|
| irst Name                                                                                                    |                                                                                                    | Last Name                                                                                                    |
| 1.26 T 1941 Th                                                                                                    |                                                                                                    | AND T THE CO                                                                                                    |
| E-mail Address                                                                                                    |                                                                                                    | Confirm E-mail Address                                                                                                    |
| Password                                                                                                    |                                                                                                    | Confirm Password                                                                                                    |
| -assword                                                                                                    |                                                                                                    | Confirm Password                                                                                                    |
| GROUP INFORMATION. If you are an<br>your first and last name as the Group N                                                                                                    |                                                                                                    | se submitting requests on your own behalf (i.e. not for a group, team, club, etc), use                                                                                                    |
| Group Name                                                                                                    |                                                                                                    | Phone Number                                                                                                    |
|                                                                                                    |                                                                                                    |                                                                                                    |
| Street / Mailing Address                                                                                                    | v                                                                                                    | City                                                                                                    |
| - Please Select -<br>State                                                                                                    | 1                                                                                                    | Zip Code                                                                                                    |
| ADDITIONAL GROUP INFORMATION                                                                                                    | 4.                                                                                                    |                                                                                                    |
|                                                                                                    |                                                                                                    |                                                                                                    |
| Group Classification.<br>- Please Select -                                                                                                    |                                                                                                    | Ţ                                                                                                    |
| - Prease Scient -                                                                                                    |                                                                                                    |                                                                                                    |
| Class Description                                                                                                    |                                                                                                    |                                                                                                    |
| All School lead student activit<br>Class A students/families.<br>FEES ARE SUBJECT TO CHANGE                                                                                                    | ties, teacher groups, PTO, recreational ar                                                                                                    | nd cultural activities that directly contributing to education for LSD                                                                                                    |
| Community & Private, nonpro                                                                                                    |                                                                                                    | mprised of District residents providing civic, educational, cultural, religious, or                                                                                                    |
| Class B charitable goals who are requ<br>FEES ARE SUBJECT TO CHANG                                                                                                    |                                                                                                    | cheduled use for an activity.                                                                                                    |
| FEES ARE SUBJECT TO CHANG<br>Commercial, industrial and pro                                                                                                    | SE<br>rofessional groups, except those hired by<br>Juled use for an activity with educational                                                                                                    | reduied use for an activity.<br>y the School District, and out-of-town non-profit organizations requesting solitary,<br>, cultural, religious, or charitable goals in mind.                                                                      |
| FEES ARE SUBJECT TO CHANG<br>Commercial, industrial and pri<br>Class C occasional, or regularly sched<br>FEES ARE SUBJECT TO CHANG<br>Any athletic organizations wh<br>Class D practice purposes only.                                                                                                    | SE<br>ofessional groups, except those hired by<br>luled use for an activity with educational<br>SE<br>so may or may not have a fee to particip                                                                                                    | y the School District, and out-of-town non-profit organizations requesting solitary,                                                                                                    |
| FEES ARE SUBJECT TO CHANG<br>Commercial, industrial and pri<br>Class C occasional, or regularly sched<br>FEES ARE SUBJECT TO CHANG<br>Any athletic organizations wh                                                                                                    | SE<br>ofessional groups, except those hired by<br>luled use for an activity with educational<br>SE<br>so may or may not have a fee to particip                                                                                                    | y the School District, and out-of-town non-profit organizations requesting solitary,<br>I, cultural, religious, or charitable goals in mind.                                                                                                    |
| FEES ARE SUBJECT TO CHANG<br>Commercial, industrial and pro<br>Class C occasional, or regularly sched<br>FEES ARE SUBJECT TO CHANG<br>Any athletic organizations wh<br>Class D practice purposes only.<br>FEES ARE SUBJECT TO CHANG<br>District<br>Staff                                                                                                    | SE<br>ofessional groups, except those hired by<br>luled use for an activity with educational<br>SE<br>so may or may not have a fee to particip                                                                                                    | y the School District, and out-of-town non-profit organizations requesting solitary,<br>l, cultural, religious, or charitable goals in mind.<br>ate in activities that will be using Gymnasiums, swimming pools, and fields for                  |
| FEES ARE SUBJECT TO CHANG<br>Commercial, industrial and pro<br>Class C occasional, or regularly sched<br>FEES ARE SUBJECT TO CHANG<br>Any athletic organizations wh<br>Class D practice purposes only.<br>FEES ARE SUBJECT TO CHANG<br>District<br>Staff                                                                                                    | SE<br>rofessional groups, except those hired by<br>luled use for an activity with educational<br>SE<br>io may or may not have a fee to particip<br>SE                                                                                                    | y the School District, and out-of-town non-profit organizations requesting solitary,<br>l, cultural, religious, or charitable goals in mind.<br>ate in activities that will be using Gymnasiums, swimming pools, and fields for                  |
| FEES ARE SUBJECT TO CHANG<br>Commercial, industrial and pro<br>Class C occasional, or regularly sched<br>FEES ARE SUBJECT TO CHANG<br>Any athletic organizations wh<br>Class D practice purposes only.<br>FEES ARE SUBJECT TO CHANG<br>District<br>Staff<br>Non-District Groups: Upload the Grow<br>Choose File No file chosen                                                    | GE<br>rofessional groups, except those hired by<br>fulled use for an activity with educational<br>GE<br>to may or may not have a fee to particip<br>GE<br>up's Certificate of Insurance and it's Exp                                                                                    | y the School District, and out-of-town non-profit organizations requesting solitary,<br>l, cultural, religious, or charitable goals in mind.<br>ate in activities that will be using Gymnasiums, swimming pools, and fields for<br>iration Date. |
| FEES ARE SUBJECT TO CHANG<br>Commercial, industrial and pri<br>Class C occasional, or regularly schedi<br>FEES ARE SUBJECT TO CHANG<br>Any athletic organizations wh<br>Class D practice purposes only.<br>FEES ARE SUBJECT TO CHANG<br>District<br>Staff<br>Non-District Groups: Upload the Gross<br>Choose File No file chosen                                                  | GE<br>rofessional groups, except those hired by<br>fulled use for an activity with educational<br>GE<br>to may or may not have a fee to particip<br>GE<br>up's Certificate of Insurance and it's Exp                                                                                    | y the School District, and out-of-town non-profit organizations requesting solitary,<br>l, cultural, religious, or charitable goals in mind.<br>ate in activities that will be using Gymnasiums, swimming pools, and fields for<br>iration Date. |
| FEES ARE SUBJECT TO CHANG<br>Commercial, industrial and pri<br>Class C occasional, or regularly schedi<br>FEES ARE SUBJECT TO CHANG<br>Any athletic organizations wh<br>Class D practice purposes only.<br>FEES ARE SUBJECT TO CHANG<br>District<br>Staff<br>Non-District Groups: Upload the Gross<br>Choose File No file chosen                                                  | SE<br>ofessional groups, except those hired by<br>fulled use for an activity with educational<br>SE<br>io may or may not have a fee to particip<br>SE<br>up's Certificate of Insurance and it's Exp<br>id then upload file.<br>Choose File No file chosen                               | y the School District, and out-of-town non-profit organizations requesting solitary,<br>l, cultural, religious, or charitable goals in mind.<br>ate in activities that will be using Gymnasiums, swimming pools, and fields for<br>iration Date. |
| FEES ARE SUBJECT TO CHANG<br>Commercial, industrial and pri<br>Class C occasional, or regularly schedi<br>FEES ARE SUBJECT TO CHANG<br>Any athletic organizations wh<br>Class D practice purposes only.<br>FEES ARE SUBJECT TO CHANG<br>District<br>Staff<br>Non-District Groups: Upload the Grou<br>Choose File No file chosen<br>Additional Group Files Enter name an           | SE<br>ofessional groups, except those hired by<br>luled use for an activity with educational<br>SE<br>to may or may not have a fee to particip<br>SE<br>up's Certificate of Insurance and it's Exp<br>and then upload file.                                                             | y the School District, and out-of-town non-profit organizations requesting solitary,<br>l, cultural, religious, or charitable goals in mind.<br>ate in activities that will be using Gymnasiums, swimming pools, and fields for<br>iration Date. |
| FEES ARE SUBJECT TO CHANG<br>Commercial, industrial and pro-<br>Class C occasional, or regularly sched<br>FEES ARE SUBJECT TO CHANG<br>Any athletic organizations wh<br>Class D practice purposes only.<br>FEES ARE SUBJECT TO CHANG<br>District<br>Staff                                                                                                    | SE<br>ofessional groups, except those hired by<br>luled use for an activity with educational<br>SE<br>to may or may not have a fee to particip<br>SE<br>up's Certificate of Insurance and it's Exp<br>ind then upload file.<br>Choose File No file chosen<br>Choose File No file chosen | y the School District, and out-of-town non-profit organizations requesting solitary,<br>l, cultural, religious, or charitable goals in mind.<br>ate in activities that will be using Gymnasiums, swimming pools, and fields for<br>iration Date. |
| FEES ARE SUBJECT TO CHANG<br>Commercial, industrial and pri<br>Class C occasional, or regularly schedi<br>FEES ARE SUBJECT TO CHANG<br>Any athletic organizations wh<br>Class D practice purposes only.<br>FEES ARE SUBJECT TO CHANG<br>District<br>Staff<br>Non-District Groups: Upload the Grou<br>Choose File No file chosen<br>Additional Group Files Enter name an<br>File 1 | SE<br>ofessional groups, except those hired by<br>fulled use for an activity with educational<br>SE<br>io may or may not have a fee to particip<br>SE<br>up's Certificate of Insurance and it's Exp<br>id then upload file.<br>Choose File No file chosen                               | y the School District, and out-of-town non-profit organizations requesting solitary,<br>l, cultural, religious, or charitable goals in mind.<br>ate in activities that will be using Gymnasiums, swimming pools, and fields for<br>iration Date. |
| FEES ARE SUBJECT TO CHANG<br>Commercial, industrial and pri<br>Class C occasional, or regularly schedi<br>FEES ARE SUBJECT TO CHANG<br>Any athletic organizations wh<br>Class D practice purposes only.<br>FEES ARE SUBJECT TO CHANG<br>District<br>Staff<br>Non-District Groups: Upload the Grou<br>Choose File No file chosen<br>Additional Group Files Enter name an<br>File 1 | SE<br>ofessional groups, except those hired by<br>luled use for an activity with educational<br>SE<br>to may or may not have a fee to particip<br>SE<br>up's Certificate of Insurance and it's Exp<br>ind then upload file.<br>Choose File No file chosen<br>Choose File No file chosen | y the School District, and out-of-town non-profit organizations requesting solitary,<br>l, cultural, religious, or charitable goals in mind.<br>ate in activities that will be using Gymnasiums, swimming pools, and fields for<br>iration Date. |

Once submitted, an Administrator will approve your profile. From there, you will be able to login and use the online forms. \*Please see the next steps on how to enter a form. (Conference Request, Field Trip Forms, and Contracted Service Agreements)

### How to fill out a request:

- 1. Log in by going to our website, Lansingschools.net, and clicking on staff then MLSchedules.
- 2. The homepage will look like below:

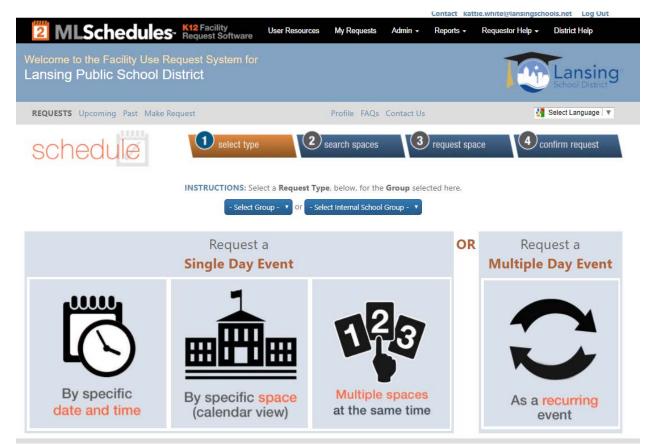

Both Conference Request Forms and Field Trip Forms are to be filled out at least 30 days in advance prior to the start of the event/conference/field trip.

## The system will not allow you to enter anything within 30 days. Please plan accordingly.

For Conference Request Forms or Field Trip Forms you will choose a request based on a couple of factors:

- One day Conference/Field Trip: Use By specific date and time
- Staying overnight Conference/Field Trip: Use By specific date and time
- If its multiple days but not staying overnight: Use "Multiple Day Event". \*\*\*This option also allows you to do different times for each day as well as different dates. Example: MSBO Conferences are all through the year. You may have the dates and times for each of them so you could use this format to change the dates and times for each and enter all of them at once.

**For Contracted Service Agreements**: Principals/Secretaries should be filling this out and should be using "By Specific date and time". Enter the current date and time of when you are filling out the form.

### Conference Request/Field Trip Forms By Specific Date and Time:

|                                                                                                    |                               | Contact Kattle                                                                                  | e.wnite@iansingschools.net Log Out |
|----------------------------------------------------------------------------------------------------|-------------------------------|-------------------------------------------------------------------------------------------------|------------------------------------|
| <b>MLSchedules</b> - K12 Facility<br>Request Software                                                                                                    | User Resources My Requests    | Admin - Reports -                                                                               | Requestor Help - District Help     |
| Welcome to the Facility Use Request System for<br>Lansing Public School District                                                                                                    |                               |                                                                                                 | Lansing <sup>®</sup>               |
| REQUESTS Upcoming Past Make Request                                                                                                    | Profile FAQs                  | Contact Us                                                                                      | 🚼 Select Language 🔻                |
| Schedule select type                                                                                                    | 2 search spaces               | 3 request space                                                                                 | e confirm request                  |
| <ul> <li>Make Request : Kattle White</li> <li>1. Select Start and End Dates and Times.</li> <li>2. Narrow your search by selecting a Site and/or a Space. To sel <ul> <li>PCs, use the Ctl key to extend your selection</li> <li>Macs, use the Apple key.</li> </ul> </li> <li>3. Select the View button when all desired selections have been <ul> <li>4. Select the Request button next to the space you want to require selection previous screen</li> </ul> </li> </ul> | n made to check availability. |                                                                                                 |                                    |
| Start Date / Time (incl. Setup)     Site                                                                                                    | and / or                      | Space Type<br>Auditorium<br>Baseball / Softball Field<br>Cafeteria<br>Classroom<br>Computer Lab | View                               |

- 1. Enter date(s) of Conference/Field Trip and time frame you will be gone.
- 2. Filter by Site: All forms will be at the top of the list. Please do not pick your location.
- 3. Skip by Space Type and click View

|                                                                                                    | K12 Facility<br>Request Software | User Resources       | My Requests  | Admin +    | Reports +     | Requestor Help - | District Help              |
|----------------------------------------------------------------------------------------------------|----------------------------------|----------------------|--------------|------------|---------------|------------------|----------------------------|
| Velcome to the Facility Use R<br>Lansing Public School D                                                                                                    |                                  |                      |              |            |               |                  | Lansing<br>School District |
| REQUESTS Upcoming Past Make F                                                                                                    | Request                          |                      | Profile FAQs | Contact Us |               | 3                | Select Language            |
| schedule                                                                                                    | 1 select type                    | <b>2</b> s           | earch spaces | 3          | request space | ce 4 co          | onfirm request             |
| lake Request : Kattie White                                                                                                    |                                  |                      |              |            |               |                  |                            |
| <ol> <li>Select Start and End Dates and Tim</li> <li>Narrow your search by selecting a</li> </ol>                                                                              | Site and/or a Space. To sel      | lect multiple settin | gs:          |            |               |                  |                            |
| <ul> <li>PCs, use the Ctl key to extend</li> <li>Macs, use the Apple key.</li> <li>Select the View button when all de</li> <li>Select the Request button next to be</li> </ul> | sired selections have been       |                      | vailability. |            |               |                  |                            |
| <ul> <li>Macs, use the Apple key.</li> <li>3. Select the View button when all de</li> </ul>                                                                                    | sired selections have been       |                      | ailability.  |            |               |                  |                            |

4. Find your location and choose whether you will be using grant or non-grant funding. (if you are not using School District Funding, please still use the non-grant form)

| Туре           | Site                  | Name                                            | Max Occupancy | Cost          |         |
|----------------|-----------------------|-------------------------------------------------|---------------|---------------|---------|
| Other Requests | **Conference Requests | *Accounting Dept.                               | 0             | \$0.00 / Hour | Request |
| Other Requests | **Conference Requests | *Elmhurst (GF) (Supervised by Botwinski)        | 0             | \$0.00 / Hour | Request |
| Other Requests | **Conference Requests | *Elmhurst (GF) (Supervised by Keck)             | 0             | \$0.00 / Hour | Request |
| Other Requests | **Conference Requests | *Elmhurst (NGF) (Supervised by Botwinski)       | 0             | \$0.00 / Hour | Request |
| Other Requests | **Conference Requests | *Elmhurst (NGF) (Supervised by Keck)            | 0             | \$0.00 / Hour | Request |
| Other Requests | **Conference Requests | *Grant, Compliance & School Improvement         | 0             | \$0.00 / Hour | Request |
| Other Requests | **Conference Requests | *Human Resources                                | 0             | \$0.00 / Hour | Request |
| Other Requests | **Conference Requests | *Operations                                     | 0             | \$0.00 / Hour | Request |
| Other Requests | **Conference Requests | *Public Safety                                  | 0             | \$0.00 / Hour | Request |
| Other Requests | **Conference Requests | *Purchasing Dept.                               | 0             | \$0.00 / Hour | Request |
| Other Requests | **Conference Requests | *Student Learning (GF) (Supervised by Chapman)  | 0             | \$0.00 / Hour | Request |
| Other Requests | **Conference Requests | *Student Learning (NGF) (Supervised by Chapman) | 0             | \$0.00 / Hour | Request |
| Other Requests | **Conference Requests | *Wainwright (GF) (Supervised by Tichenor)       | 0             | \$0.00 / Hour | Request |
| Other Requests | **Conference Requests | *Wainwright (NGF) (Supervised by Tichenor)      | 0             | \$0.00 / Hour | Request |

#### (Not full list)

- 5. All areas are to be filled in. Requisitions can be entered at the same time and all supporting documents can be attached as well. If it's not applicable, please describe why or N/A
- 6. Check that you agree and press Request.

| and the second second se |                                                         |   |
|----------------------------------------------------------------------------------------------------|---------------------------------------------------------|---|
| **Conference Requests                                                                                                    | Kattie White<br>My Group                                |   |
| *Diminured (G41) Grupervised by Kecko                                                                                                    |                                                         |   |
| Species                                                                                                    | Select Internal Schemil Group     Internal School Group | X |
| 09/01/2017 01-45 PM 09/01/2017 02-15 PM                                                                                                    | internet school unsup                                   |   |
| Setup Start Date / Time Breakdown End Date / Time                                                                                                    | Event Name                                              |   |
| th/b1/201/ 145pm bient/201/ 2:15pm<br>Event Start Date / Time Event End Date / Time                                                                                                    |                                                         |   |
| 40.00/ Hose<br>Estimated Cost                                                                                                    |                                                         | 1 |
| Contrained Cost                                                                                                    | Notes (Set Up Directions, Other Instructions, etc)      |   |
| DDITIONAL INFORMATION LI                                                                                                    |                                                         |   |
|                                                                                                    |                                                         |   |
| Name                                                                                                    | Employee E2 4                                           |   |
|                                                                                                    |                                                         |   |
|                                                                                                    |                                                         |   |
| Jolz 1/the/Powitizat                                                                                                    | Batgaining Unit                                         |   |
|                                                                                                    |                                                         |   |
| Building/Oxperiment                                                                                                    | Conference Title (Description of Activity)              |   |
|                                                                                                    |                                                         |   |
| Conference Location City                                                                                                    | Conference Location State                               |   |
|                                                                                                    |                                                         |   |
|                                                                                                    |                                                         |   |
| Total number of School days Absent                                                                                                    | Substitute Inather Required                             |   |
|                                                                                                    |                                                         | - |
| Retionale for request                                                                                                    | Extensite of Expenses: Registration                     |   |
|                                                                                                    |                                                         |   |
|                                                                                                    |                                                         |   |
| Estimate of Expenses: Lodging                                                                                                    | Estimate of Expenses: Transportation                    |   |
|                                                                                                    |                                                         |   |
| Estimate of Expenses Meals                                                                                                    | Regulation A: Regulation                                |   |
|                                                                                                    |                                                         |   |
|                                                                                                    |                                                         | 8 |
| Requisition #: Lodging                                                                                                    | Conference Account #                                    |   |
|                                                                                                    |                                                         |   |
| Schulitute Iwacher Account #                                                                                                    |                                                         |   |
|                                                                                                    |                                                         |   |
| TTACHMENTS                                                                                                    |                                                         |   |
| Chouse File No file chosen                                                                                                    | Choose File No file chosen                              |   |
|                                                                                                    |                                                         |   |
| File Attachment 1 / Note                                                                                                    | File Attachment 4 / Note                                |   |
| Choose File No file dismen                                                                                                    | Choose File No file chosen                              |   |
|                                                                                                    |                                                         |   |
| Like Attachment 2 / Note                                                                                                    | Lile Attachment 5 / Note                                |   |
| Choose File No Re chosen                                                                                                    | Choose File No He domen                                 |   |
| File Attactment 3 / Nobe                                                                                                    | File Attactment & / Nobe                                |   |
|                                                                                                    | THE PARTY OF TRADE                                      |   |

### **Conference Request/Field Trip Forms: Multiple Day Event**

- 1. Enter Site as the form, space as your location and funding source.
- 2. Enter the date of the first event and time. (remember this is for events that are multiple days but not staying overnight)
- 3. Skip to "# occurrences and enter the amount of days your event is. (if you have 4 MSBO conferences to put in, you would enter 4)
- 4. Press View
- 5. You are then able to manipulate the days/times as you need. (See example below)
- 6. Press Continue

| Site **Conference Requests  Space(s)  *Elmhurst (GF) (Supervised by Keck)  Add Another Space                                                                                                    | I          |                          |                                                                                  |           |
|----------------------------------------------------------------------------------------------------|------------|--------------------------|----------------------------------------------------------------------------------|-----------|
| Date & Time Information<br>09/08/2017<br>Start Date<br>You will be able to specify the number of setup/break<br>Occurrences & Frequency Information (Select eith<br>Daily<br>Frequency<br>View Continue |            | next page.               | 5:00pm<br>End Time ( <b>including Breakdown</b> )<br>5 <b>v</b><br># Occurrences |           |
| Space                                                                                                    | Date       | Start Time (incl. Setup) | End Time (incl. Breakdown)                                                       | Available |
| *Elmhurst (GF) (Supervised by Keck)                                                                                                    | 9/8/2017   | 8:00am                   | 5:00pm                                                                           | YES       |
| *Elmhurst (GF) (Supervised by Keck)                                                                                                    | 10/26/2017 | 8:30am                   | 4:30pm                                                                           | YES       |
| *Elmhurst (GF) (Supervised by Keck)                                                                                                    | 11/15/2017 | 8:00am                   | 5:00pm                                                                           | YES       |
| × Elmhurst (GF) (Supervised by Keck)                                                                                                    | 01/25/2018 | 8:00am                   | 5:00pm                                                                           | YES       |
| *Elmhurst (GF) (Supervised by Keck)                                                                                                    | 02/02/2018 | 9:00am                   | 4:00pm                                                                           | YES       |

- 7. Fill out the form accordingly with all required areas and attachments. If it's not applicable, please describe why or N/A.
- 8. Check that you agree and Press Request

| Space                                  | Date                     | Time                                              | Estimated Cost *             | Available |
|----------------------------------------|--------------------------|---------------------------------------------------|------------------------------|-----------|
| "Einhunit (GF) (Supervised by Keck)    | 9//8/2017                | 08:00 AM - 05:00 PM                               | \$0.00 / Hour                | 785       |
| "Emfund (GP) (Supervised by Keck)      | 10/26/2012               | MH 06.40 - MA 06.60                               | \$5.00 / Hour                | 715       |
| "Embunit (GE) (Supervised by Keck)     | 11/15/2017               | 08:00 AM - 05:00 PM                               | \$0.00 / Hour                | Y15       |
| "Emburyt (GP) (Supervised by Keck)     | 1/25/2018                | DELDU AM - DS DO IM                               | \$900 / Have                 | 725       |
| "Elentrunit (GIT) (Supervised by Keck) | 2/2/2018                 | 0000 AM - 04:00 PM                                | \$0.00 / Hour                | 762       |
| EVENT INFORMATION                      |                          |                                                   |                              |           |
| Kattie White<br>Ay Group               | Ŧ                        | - Select Internal School<br>Internal School Group | l Group                      | Ŧ         |
|                                        |                          |                                                   |                              |           |
| went Name                              |                          |                                                   |                              |           |
| u 10                                   |                          |                                                   |                              | 1         |
|                                        | far Breekdown            | Notes (Set Up Director                            | n, Other Instructions, etc.) | 00        |
| DDITIONAL INFORMATION                  | 1                        |                                                   |                              |           |
|                                        |                          |                                                   |                              |           |
| Natria                                 |                          | Employee ID-8                                     |                              |           |
|                                        |                          |                                                   |                              |           |
| lab Title/Position                     |                          | Bargaining Unit                                   |                              |           |
|                                        |                          |                                                   |                              |           |
| fullding/Department                    |                          | Conference Title (Descripto                       | an of Activity)              |           |
|                                        |                          |                                                   |                              |           |
| Cronference Location City              |                          | Conference Location State                         |                              |           |
|                                        |                          | Y                                                 |                              | 1         |
| Iolal sumber of School days Absent     |                          | Substitute Inacher Require                        | e .                          |           |
|                                        |                          |                                                   |                              |           |
|                                        |                          | Rationale for request                             |                              |           |
|                                        |                          |                                                   |                              |           |
| Intimate of Expenses: Regultration     |                          | Estimate of Espirmen Lodg                         | ing                          |           |
|                                        |                          |                                                   |                              |           |
|                                        |                          | Extimate of Expenses Trans                        | posion                       |           |
|                                        |                          |                                                   |                              | _         |
|                                        |                          |                                                   |                              |           |
| stimate of Expernex. Meals             |                          | Requisition # Registration                        |                              | _         |
| Lequilibrian #: Lodging                |                          | Conference Account #                              |                              |           |
| uquilisin + coupig                     |                          | Contentinoe Account #                             |                              |           |
| Admittate Inecher Account #            |                          |                                                   |                              |           |
| TTACHMENTS                             |                          |                                                   |                              |           |
|                                        |                          |                                                   |                              |           |
| Chouse File No file choiren            |                          | Chouse File No file                               | ( shoken)                    |           |
| de Attachment 1 / Note                 |                          | File Attachment 4 / No                            | 5r.                          |           |
| Chouse File No file chosen             |                          | Choose File No file                               |                              |           |
|                                        |                          |                                                   |                              |           |
| de Attactment 2 / Note                 |                          | File Attachment 5 / No                            | 94)                          |           |
| Choose file No file chosen             |                          | Choose Hite: No file                              | choien                       |           |
|                                        |                          |                                                   |                              |           |
| de Altachment 3 / Note                 |                          | Tile Altacherweit 6 / Not                         | be .                         |           |
|                                        | of series bire best sver | the District Nerma & Condition                    | a brienci                    |           |
|                                        |                          |                                                   |                              |           |

### **Contracted Service Agreement Form:**

- 1. Enter by Specific Date and Time
- 2. Enter Current Date and Time that you are entering
- 3. Under Site, click on Contracted Service Agreement
- 4. Click View

| 2 MLSchedules Request Software User F                                                                                                    | Resources My Requests Add | min <del>-</del> Reports <del>-</del> Rec | uestor Help - District Help             |
|----------------------------------------------------------------------------------------------------|---------------------------|-------------------------------------------|-----------------------------------------|
| Welcome to the Facility Use Request System for<br>Lansing Public School District                                                                                                    |                           |                                           | Lansing <sup>®</sup><br>School District |
| REQUESTS Upcoming Past Make Request                                                                                                    | Profile FAQs Cont         | tact Us                                   | 🚼 Select Language 🔻                     |
| Schedue select type                                                                                                    | 2 search spaces           | <b>3</b> request space                    | 4 confirm request                       |
| Make Request : Facilities Approver                                                                                                    |                           |                                           |                                         |
| <ol> <li>Select Start and End Dates and Times.</li> <li>Narrow your search by selecting a Site and/or a Space. To select mu         <ul> <li>PCs, use the Ctl key to extend your selection</li> <li>Macs, use the Apple key.</li> </ul> </li> <li>Select the View button when all desired selections have been made</li> <li>Select the Request button next to the space you want to request.</li> </ol> |                           |                                           |                                         |
| > Go back to previous screen                                                                                                    |                           |                                           |                                         |
|                                                                                                    |                           |                                           |                                         |

#### 5. Choose between Grant Funded and Non Grant Funded and click Request.

| End Date / Time (i | **Contracted Service A         | and / or         | Space Type<br>Auditorium<br>Baseball / Softball Field<br>Cafeteria<br>Classroom<br>Computer Lab | Viev          | v       |
|--------------------|--------------------------------|------------------|-------------------------------------------------------------------------------------------------|---------------|---------|
| Туре               | Site                           | Name             | Max Occupancy                                                                                   | Cost          |         |
| Other Requests     | **Contracted Service Agreement | Grant Funded     | 0                                                                                               | \$0.00 / Houl | Request |
| Other Requests     | **Contracted Service Agreement | Non Grant Funded | 0                                                                                               | \$0.00 / Hou  | Request |

- 6. Fill out the required Fields and Submit for approval.
- 7. Once approved, the Purchasing Office will send out for Vendor Signatures.
- 8. Signed Copy will be attached to the form for records.

| P*Contracted Service Agreement                    | Tacilities Approver                                             |    |
|---------------------------------------------------|-----------------------------------------------------------------|----|
| Star                                              | My Group                                                        |    |
| Non Grant Funded                                  | - Select Internal School Group -                                |    |
| Space                                             | Internal School Group                                           |    |
| 09/07/2017 1045 AM 09/07/2017 11:15 AM            |                                                                 |    |
| Setup Start Date / Time Breakdosm End Date / Time | Event Name                                                      |    |
| EVent Start Date / Time Event Start Date / Time   |                                                                 |    |
| \$0.00/ Hour                                      |                                                                 |    |
| Extended Cost                                     |                                                                 | 11 |
| 11.11.0.143312. <del>12</del> .                   | Notes (Set Up Directorin, Other Instructions, etc)              |    |
| DDITIONAL INFORMATION II                          |                                                                 |    |
|                                                   |                                                                 |    |
| Independent Contractor                            | Soviet Address                                                  |    |
|                                                   |                                                                 |    |
| City, State, Zip Code                             | Principal (Contracting Agent)                                   |    |
|                                                   |                                                                 |    |
| Contact Person (E-other than Principal)           | Type of Service                                                 |    |
|                                                   |                                                                 |    |
| Oate(s) of Services                               | Timo(s) of Samicos                                              |    |
| Grade Levels                                      | Not to based Total Amount:                                      |    |
|                                                   |                                                                 |    |
| Account # (ASN Is Account)                        | To the Paul (Upon Completion of Services, Diseasky, or Monthly) |    |
|                                                   | Independent Contractor's Tex ID/Social Security 4               |    |
|                                                   |                                                                 |    |
| Independent Contractors Email/Fax                 | Raspunction #                                                   |    |
| TTACHMENTS                                        |                                                                 |    |
| Onoces file No file chosen                        | Choose File No file chonen                                      |    |
| Life Attachment 1 / Note                          | File Attachment 4 / Note                                        |    |
| Oncuse File No file chosen                        | Distance File No file chosen                                    |    |
| de Attachment 2 / Note                            | File Attachment 5 / Note                                        |    |
| Chouse File File dunen                            | Discuss File No file chosen                                     |    |
|                                                   | CONTRACTOR DATA CONTRACTOR                                      |    |

II I have read and agree to the District Terms & Conditions (wew) III Do not require approval on this request

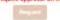

### How to enter a Facility Use Request for School Events

- One day event: Request a Single Day Event
- Multiple day event/ Recurring Event: Request a Multiple Day Event.

\*\*\*This option also allows you to do different times for each day as well as different dates. Example: Parent/Teacher Conferences. You may have the dates and times for each of them and can use this format to change the dates and times for each and enter all of them at once.

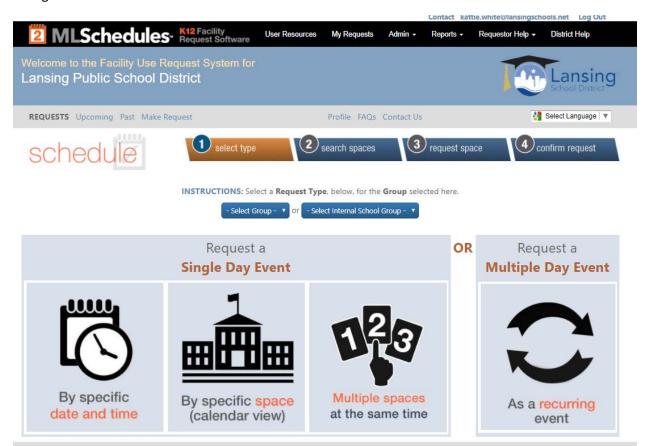

#### **Specific Date and Time:**

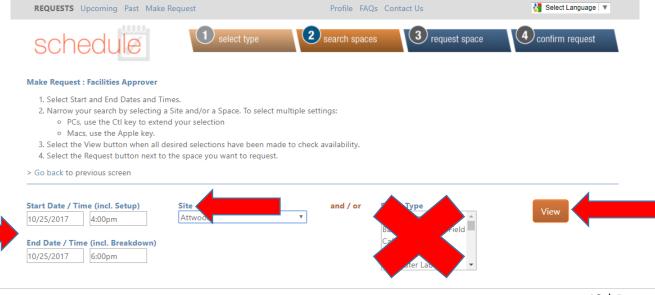

#### Specific Space (Calendar View)

#### Make Request : Facilities Approver

There are two options for searching for the availability of a specific space:

- Option 1: Select the desired site (building) first. The Spaces available will be limited to the selected site.
- Option 2: Select the Type of space desired first. Then select from specific spaces that match the desired type.

After clicking "Search", click the day you are looking to reserve, then click to the right of the time your event starts if there is not already an event there.

| Select a Site (buildii<br>Select Site -<br>Select Space - | Option 1<br>ng) and Space; then se | elect Search. | OR<br>- Select 1<br>- Select 5 | Гуре - | on 2<br>pace; then select Search. | Search         |
|-----------------------------------------------------------|------------------------------------|---------------|--------------------------------|--------|-----------------------------------|----------------|
| > today                                                   |                                    | S             | eptember 2017                  |        |                                   | month week day |
| Sun                                                       | Mon                                | Tue           | Wed                            | Thu    | Fri                               | Sat            |
|                                                           |                                    |               |                                |        | 1                                 |                |
| 3                                                         | 4                                  | 5             | 6                              | 7      | 8                                 |                |
| 10                                                        | 11                                 | 12            | 13                             | 14     | 15                                | 1              |
| 17                                                        | 18                                 | 19            | 20                             | 21     | 22                                | 2              |
| 24                                                        | 25                                 | 26            | 27                             | 28     | 29                                | З              |
|                                                           |                                    |               | 4                              |        |                                   |                |

#### Multiple Spaces at the Same Time

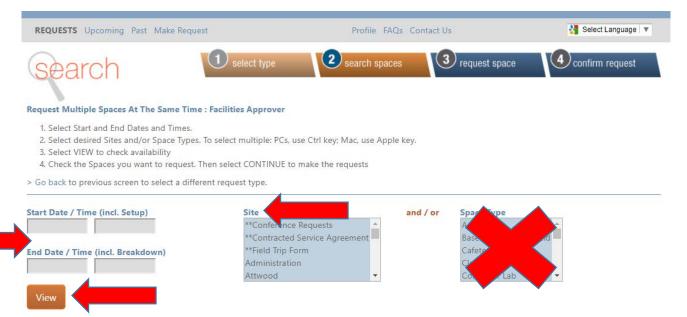

#### **Multiple Day Event: As a Recurring Event**

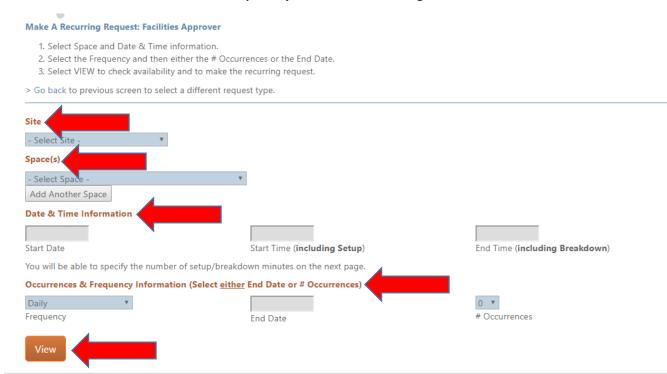

\*\*\*This option also allows you to do different times for each day as well as different dates. Example: Parent/Teacher Conferences. You may have the dates and times for each of them and can use this format to change the dates and times for each and enter all of them at once.

Enter required information and request.

\*\*\*Facility Requests should be filled out anytime you are using the facility after hours for your school events. This ensures that there will be no conflicts.

\*\*\* Any Outside organizations that want to use our Facilities will need to have their own account and request space by going to our website.

Lansingschools.net/Quicklinks/Facility Rentals

\*\*\*Cannot use Facilities for personal use such as Baby Showers, Birthday Parties, etc.

### How to Approve a Request

\*\*You should have received an email that states that a request is waiting your approval, but it is recommended to log in and see if there is anything awaiting your approval 1-2 times a week.

- 1. Go to Admin Drop down
- 2. Click on Manage Requests

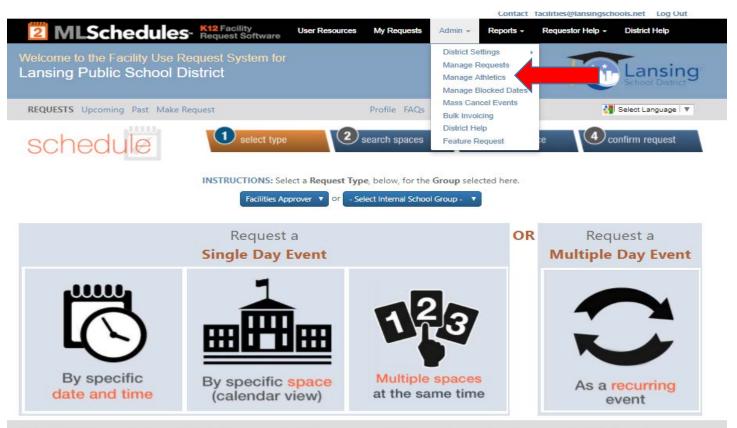

- 3. Make sure that the box marked "Only Show Requests Pending My Approval" is checked
- 4. A list of requests waiting for approval should be in list form as below
- 5. Change the date rate to reflect the end of the fiscal year. (June 30, 20XX). This will ensure you have captured all events being requested.

| REQ    | UEST                    | Past Make Request                                                                                                    | Profile        | FAQs Contact Us                                      | 🐫 Select Lang                  | uage 🔻 |
|--------|-------------------------|----------------------------------------------------------------------------------------------------|----------------|------------------------------------------------------|--------------------------------|--------|
| - Sele |                         | ou are able to view or manage. Use the<br>ding My Approval Only Show Not Ye<br>Control Control Cont |                |                                                      |                                | ©      |
| ld     | Site / Space            | Group / User                                                                                                    | Event          | Date / Time                                          | Status                         |        |
| 2481   | Beekman<br>Cafeteria    | Girl Scout Troop 30017<br>Mary Ann Jenkins<br>Class A (Approved)                                                                                                    | Troop Meeting  | Thu 09/14/2017 07:00 PM -<br>Thu 09/14/2017 08:15 PM | Pending<br>Facilities Approver | ۹ 🗸    |
| 5935   | Beekman<br>Beekman Pool | Lansing Parks and Rec (Schmidt)<br>Lansing Parks and Recreation<br>Class A (Approved)                                                                                                    | Senior Fitness | Mon 09/18/2017 04:30 PM -<br>Mon 09/18/2017 05:15 PM | Pending<br>Facilities Approver | ۹.     |
|        |                         | Lansing Parks and Rec (Schmidt)                                                                                                    |                |                                                      |                                |        |

- 6. To view the request fully before approving click on the magnifying glass next to the request.
- 7. If you are sure the event is ok, you can click the green check mark to approve without reviewing. (\*This option is better for one day events. If it's a recurring or multiple space event, you will need to check all the green check marks individually)

| REQ    | UESTS Upcoming          | Past Make Request                                                                      | Profile           | FAQs Contact Us                                      | 🚼 Select Language 🔻            |
|--------|-------------------------|----------------------------------------------------------------------------------------|-------------------|------------------------------------------------------|--------------------------------|
| Here a |                         | ou are able to view or manage. Use the f<br>ding My Approval         Only Show Not Yet |                   | results or view as calendar.                         | ٥                              |
| - Sele | ct Site -<br>ct Group - | Select Space -                                                                         | 9/11/2017 - 3/11/ | 2018 View                                            |                                |
| ld     | Site / Space            | Group / User                                                                           | Event             | Date / Time                                          | Status                         |
| 2481   | Beekman<br>Cafeteria    | Girl Scout Troop 30017<br>Mary Ann Jenkins<br>Class A (Approved)                       | Troop Meeting     | Thu 09/14/2017 07:00 PM -<br>Thu 09/14/2017 08:15 PM | Pending<br>Facilities Approver |
| 5935   | Beekman<br>Beekman Pool | Lansing Parks and Rec (Schmidt)<br>Lansing Parks and Recreation<br>Class A (Approved)  | Senior Fitness    | Mon 09/18/2017 04:30 PM -<br>Mon 09/18/2017 05:15 PM | Pending<br>Facilities Approver |
|        |                         | Lansing Parks and Rec (Schmidt)                                                        |                   |                                                      |                                |

\*\*\*Recurring/multiple space events will show as a separate schedule ID. By clicking on the magnifying glass you can get to all occurrences.

| Request Information                                                                       |                                                                                                    | designed to be a set of the set of the set o |
|-------------------------------------------------------------------------------------------|----------------------------------------------------------------------------------------------------|----------------------------------------------------------------------------------------------------|
| Request # 140                                                                             | Date Submitted 108/09/2017 08:12 PM                                                                    | View AB Occurrences                                                                                                    |
| USER & GROUP INFORMATION                                                                  |                                                                                                    |                                                                                                    |
| Group : Gol Scout Timop 20017                                                             | Insorance File : No File                                                                               | Insurance Expiration : No Expiration Date                                                                                                    |
| Group Classification : Class A (Approved)                                                 | Group Notes :                                                                                          | Group Attachments :                                                                                                    |
| Diser : Mary Ann Jewlina                                                                  | E-mail: madjenkims@gmail.com                                                                           | Phone : 517-694-5616                                                                                                    |
| Address : 1/50 Tunin/y Lunn                                                               | (Oby: Lanning)                                                                                         | State : Mi                                                                                                    |
| Zip : 48842<br>EVENT INFORMATION                                                          |                                                                                                    |                                                                                                    |
| She Bestan (www.com.up)                                                                   | Space : California                                                                                     | Event: Troop Mentury                                                                                                    |
| Setup Start : The 09/14/2017 07:00 PM                                                     | Breakdown End : The 09/14/2017 0II:15 PM                                                               | Event Start : The 99/14/2017 07:00 PM                                                                                                    |
| Event End: 7mm/0/14/2017 08:15 PM                                                         | Space Cost : \$0.00                                                                                    | Status : Pending                                                                                                    |
| All Occurrences: 9/14/2017, 9/28/2017, 10/12/2017, 10/26/2017, 11/9/2017, 12/7/2017       |                                                                                                    |                                                                                                    |
| Event Notes: Place be sure proor near gym is open for us to enter, and hall lights are on |                                                                                                    |                                                                                                    |
| District / Requestor Notes :                                                              |                                                                                                    |                                                                                                    |
| Internal Notes :                                                                          |                                                                                                    |                                                                                                    |
| ADDITIONAL INFORMATION                                                                    |                                                                                                    |                                                                                                    |
| Number of People : 15                                                                     |                                                                                                    |                                                                                                    |
| EQUIPMENT                                                                                 |                                                                                                    |                                                                                                    |
| # of Chairs / Notes : 0. We can set out any chans we will need                            | # of Tables / Notes : 3. Tables are usually on floor sent available.                                   | Access to Electric / Notes : No                                                                                                    |
| PERSONNEL                                                                                 |                                                                                                    |                                                                                                    |
| Technical Support / Notes : No                                                            | Custodial Services : Yes: Please he sure more year gym is open for so to error, and hall lights are un | Food Services : (III)                                                                                                    |
| Security : Ne:                                                                            | Snow Removal : No                                                                                      | Grounds : No                                                                                                    |
| DOORS TO BE OPENED                                                                        |                                                                                                    |                                                                                                    |
| Do you need restrooms open? : Yes                                                         |                                                                                                    |                                                                                                    |
| ATTACHMENTS                                                                               |                                                                                                    |                                                                                                    |
| File Attachments :                                                                        |                                                                                                    |                                                                                                    |
| ADMIN INFORMATION (Internal/External Notes, Cost, Additional Notifications)               |                                                                                                    |                                                                                                    |
| Internal                                                                                  |                                                                                                    |                                                                                                    |
| Approval History :<br>Red: Effa de (2411) 2017 (11:68 PM                                  |                                                                                                    |                                                                                                    |

#### 8. If there is more than one day request, you can click on "view all occurrences/requests"

| Request Information                                                                                                    |                                                                                                    |                                                                                                    |
|----------------------------------------------------------------------------------------------------|----------------------------------------------------------------------------------------------------|----------------------------------------------------------------------------------------------------|
| Request # : 2028                                                                                                    | Date Submitted : 07/24/2017 10:49 AM                                                                                                    | View All Occurrences                                                                                                    |
| USER & GROUP INFORMATION                                                                                                    |                                                                                                    |                                                                                                    |
| Group : Chad Foster                                                                                                    | Insurance File : No File                                                                                                    | Insurance Expiration : No Expiration Date                                                                                                    |
| Group Classification : District Staff (Approved)                                                                                                    | Group Notes :                                                                                                    | Group Attachments :                                                                                                    |
| User : Chad Foster                                                                                                    | E-mail : chad.foster@lansingschools.net                                                                                                    | Phone : (517)755-1080                                                                                                    |
| Address : 3900 Stabler Street                                                                                                    | City : Lansing                                                                                                    | State : MI                                                                                                    |
| Zip:48910                                                                                                    |                                                                                                    |                                                                                                    |
| EVENT INFORMATION                                                                                                    |                                                                                                    |                                                                                                    |
| Site : Everett High School (view on map)                                                                                                    | Space : Gym                                                                                                    | Event : Everett Athletic Practice                                                                                                    |
| Setup Start : Mon 09/18/2017 02:30 PM                                                                                                    | Breakdown End : Mon 09/18/2017 10:00 PM                                                                                                    | Event Start : Mon 09/18/2017 02:30 PM                                                                                                    |
| Event End : Mon 09/18/2017 10:00 PM                                                                                                    | Space Cost : \$0.00                                                                                                    | Status : Approved                                                                                                    |
| 9/5/2017. 9/6/2017. 9/7/2017. 9/8/2017. 9/11/2017. 9/12/2017. 9/13/2017. 9/14/<br>10/6/2017. 10/9/2017. 10/10/2017. 10/13/2017. 10/16/2017. 10/17/2017. 10/18/<br>11/6/2017. 11/7/2017. 11/9/2017. 11/10/2017. 11/13/2017. 11/14/2017. 11/16/2<br>12/7/2017. 12/8/2017. 12/11/2017. 12/12/2017. 12/13/2017. 12/14/2017. 12/15/<br>1/8/2018. 1/9/2018. 1/10/2018. 1/12/2018. 1/12/2018. 1/16/2018. 1/17/2018. 1/<br>2/7/2018. 2/8/2018. 2/19/2018. 2/11/2018. 2/13/2018. 2/14/2018. 2/15/2018. 2/1<br>2/7/2018. 2/8/2018. 3/14/2018. 3/15/2018. 3/16/2018. 3/19/2018. 3/19/2018. 3/19/2018.<br>4/11/2018. 4/12/2018. 4/13/2018. 4/16/2018. 4/17/2018. 4/18/2018. 4/19/2018. | 17. 8/15/2017. 8/16/2017. 8/17/2017. 8/18/2017. 8/21/2017. 8/22/2017. 8/23/2017<br>(2017. 9/15/2017. 9/18/2017. 9/19/2017. 9/20/2017. 9/21/2017. 9/22/2017. 9/25/2<br>2017. 10/19/2017. 10/20/2017. 10/23/2017. 10/22/2017. 10/25/2017. 10/26/2017.<br>10/17. 11/17/2017. 11/20/2017. 11/21/2017. 11/22/2017. 11/22/2017. 11/27/2017.<br>12/2018. 1/19/2018. 1/22/2018. 1/23/2018. 1/24/2018. 1/25/2018. 1/26/2018. 1/26/<br>2018. 3/23/2018. 3/22/2018. 1/23/2018. 3/28/2018. 3/28/2018. 3/29/2018. 3/29/2018. 3/20/2018. 3/29/2018. 3/29/2018. 3/20/2018. 3/29/2018. 3/29/2018. 3/2018. 3/29/2018. 3/29/2018. 3/29/2018. 3/29/2018. 5/20/2018. 5/20/2018. 5/20/2018. 5/29/2018. 5/29/2 | 017. 9/26/2017. 9/27/2017. 9/28/2017. 9/29/2017. 10/2/2017. 10/3/2017.<br>10/27/2017. 10/30/2017. 10/31/2017. 11/1/2017. 11/2/2017. 11/3/2017.<br>1/28/2017. 11/30/2017. 12/1/2017. 12/4/2017. 12/5/2017. 12/6/2017.<br>12/27/2017. 12/28/2017. 12/29/2017. 12/2/2018. 1/3/2018. 1/4/2018. 1/5/2018.<br>1/2018. 1/30/2018. 1/31/2018. 2/1/2018. 2/2/2018. 2/5/2018. 2/6/2018.<br>2/018. 2/28/2018. 3/1/2018. 3/2/2018. 3/5/2018. 3/6/2018. 3/7/2018. 3/8/2018.<br>1/2018. 4/3/2018. 4/4/2018. 4/5/2018. 4/6/2018. 4/9/2018. 4/10/2018.<br>1/2018. 5/2/2018. 5/3/2018. 5/3/2018. 5/7/2018. 5/9/2018. |

#### 9. You can bulk check approve/deny, or pick dates to approve or deny from this screen.

| Rec | urring P | uest Listing                         | Eddt Selected Approve Selected Put                      | Selected On Hold Remove Hold On Selected Declary | Selected Canad Selected Invaice Selected             |              |
|-----|----------|--------------------------------------|---------------------------------------------------------|--------------------------------------------------|------------------------------------------------------|--------------|
|     |          | xpiration entered.<br>king box below |                                                         |                                                  |                                                      |              |
|     | Id       | Site / Space                         | Group / User                                            | Event                                            | Date / Time                                          | Status       |
| Ø   | 1999     | Everett High School<br>Gym           | Chad Foster<br>Chad Foster<br>District Staff (Approved) | Everett Athletic Practice                        | Mon 08/07/2017 02:30 PM -<br>Mon 08/07/2017 10:00 PM | Approved     |
| ġ.  | 2000     | Everett High School<br>Gym           | Chad Foster<br>Chad Foster<br>District Staff (Approved) | Everett Athletic Practice                        | Tue 06/06/2017 02:30 PM -<br>Tue 06/06/2017 10:00 PM | Approved (A) |
| 0   | 2001     | Everett High School<br>Gym           | Chad Foster<br>Chad Foster<br>District Staff (Approved) | Everett Athletic Practice                        | Wed 08/09/2017 02:30 PM -<br>Wed 08/09/2017 10:00 PM | Approved     |
| Q.  | 2002     | Everett High School<br>Gym           | Chad Foster<br>Chad Foster<br>District Staff (Approved) | Everett Athletic Practice                        | Thu 08/10/2017 02:30 PM -<br>Thu 08/10/2017 10:00 PM | Approved     |
| 0   | 2003     | Everett High School<br>Gym           | Chad Foster<br>Chad Foster<br>District Staff (Approved) | Everett Athletic Practice                        | Fri 08/11/2017 02:30 PM -<br>Fri 08/11/2017 10:00 PM | Approved     |
| 8   | 2004     | Everett High School<br>Gym           | Chad Foster<br>Chad Foster<br>District Staff (Approved) | Everett Athletic Practice                        | Mon 08/14/2017 02:30 PM -<br>Mon 08/14/2017 10:00 PM | Approved     |
| 8   | 2005     | Everett High School<br>Gym           | Chad Foster<br>Chad Foster<br>District Staff (Approved) | Everett Athletic Practice                        | Tue 08/15/2017 02:30 PM -<br>Tue 08/15/2017 10:00 PM | Approved Q   |
| a:  | 2006     | Everett High School<br>Gym           | Chad Foster<br>Chad Foster<br>District Staff (Approved) | Everett Athletic Practice                        | Wed 08/16/2017 02:30 PM -<br>Wed 08/16/2017 10:00 PM | Approved     |
| ñ   | 2007     | Everett High School<br>Gym           | Chad Foster<br>Chad Foster<br>District Staff (Approved) | Everett Athletic Practice                        | Thu 08/17/2017 02:30 PM -<br>Thu 08/17/2017 10:00 PM | Approved     |
|     | 2008     | Everett High School<br>Gym           | Chad Foster<br>Chad Foster<br>District Staff (Approved) | Everett Athletic Practice                        | Fri 08/18/2017 02:30 PM -<br>Fri 08/16/2017 10:00 PM | Approved     |
| 0   | 2009     | Everett High School<br>Gym           | Chad Foster<br>Chad Foster<br>District Staff (Approved) | Everett Athletic Practice                        | Mon 08/21/2017 02:30 PM -<br>Mon 08/21/2017 10:00 PM | Approved     |

10. Please go back to "manage my request" to verify that you have either Approved or Denied all your requests. You may have to refresh your page to see the updated list.

### How to Edit a Request Single Event

- 1. Go to Admin Drop down
- 2. Click on Manage Requests
- 3. Click the Magnifying glass on the event you would like to edit.

| REQ    | UESTS Upcoming                                 | Past Make Request                                                                     | Profile                    | FAQs Contact Us                                      | 🐫 Select Language              |
|--------|------------------------------------------------|---------------------------------------------------------------------------------------|----------------------------|------------------------------------------------------|--------------------------------|
|        | <b>ge Requests:</b><br>are all the requests ye | ou are able to view or manage. Use the fi                                             | ilters below to narrow the | results or view as calendar.                         |                                |
| ₫Only  | Show Requests Pen                              | ding My Approval Only Show Not Yet                                                    | Invoiced Requests          |                                                      |                                |
| - Sele | ect Site -                                     | <ul> <li>Select Space -</li> </ul>                                                    | Ψ                          |                                                      |                                |
| - Sele | ect Group -                                    | ▼ Pending ▼                                                                           | 9/11/2017 - 3/11/          | 2018 View                                            |                                |
| ld     | Site / Space                                   | Group / User                                                                          | Event                      | Date / Time                                          | Status                         |
| 2481   | Beekman<br>Cafeteria                           | Girl Scout Troop 30017<br>Mary Ann Jenkins<br>Class A (Approved)                      | Troop Meeting              | Thu 09/14/2017 07:00 PM -<br>Thu 09/14/2017 08:15 PM | Pending<br>Facilities Approver |
| 5935   | Beekman<br>Beekman Pool                        | Lansing Parks and Rec (Schmidt)<br>Lansing Parks and Recreation<br>Class A (Approved) | Senior Fitness             | Mon 09/18/2017 04:30 PM -<br>Mon 09/18/2017 05:15 PM | Pending<br>Facilities Approver |
|        |                                                | Lansing Darks and Pas (Schmidt)                                                       |                            |                                                      |                                |

- 4. Click "Edit Event".
- 5. Once changes are made, Click "Save".

| Internal :                                                    |                                   | 1               |  |
|---------------------------------------------------------------|-----------------------------------|-----------------|--|
| Internal Notes are only visible by other a                    | introvers of this request         |                 |  |
| External                                                      |                                   | ,               |  |
|                                                               |                                   |                 |  |
| External Notes will be sent to and visible<br>Space Cost: \$0 | to the requestor of this request. | as Admin Woles. |  |
| Invoice after event instead of on Appr                        | oval?                             |                 |  |
| Application Fee Paid? Check # :                               | Amount : 0                        |                 |  |
| Deposit Paid? Check # :                                       | Amount: 0                         |                 |  |
| Is Paid? Check # :                                            | 1 St. 16                          |                 |  |
| Show event details to the public?                             |                                   |                 |  |
| ADDITIONAL NOTIFICATION INFORM                                |                                   |                 |  |
| Approve Request w/ Above Not                                  | tes Decline Request w/            | Above Notes     |  |
| Put On Hold Save Request                                      | t w/ Above Notes Edit             | Event           |  |
| Approval History :<br>Rob Ellis on 09/11/2017 01:49 PM        |                                   |                 |  |

### How to Edit Recurring/Multiple Space Event

#### \*\*Follow steps 1-2 from previous page

- 3. Click on the magnifying glass of the first event date in the recurring/multiple space event ID
- 4. Click on "View all Occurrences"

Request Information

| Request mormation i                                                      |                                                                       |                                                                                           |
|--------------------------------------------------------------------------|-----------------------------------------------------------------------|-------------------------------------------------------------------------------------------|
| Request # : 2028                                                         | Date Submitted : 07/24/2017 10:49 AM                                  | View All Occurrences                                                                      |
| USER & GROUP INFORMATION                                                 |                                                                       |                                                                                           |
| Group : Chad Foster                                                      | Insurance File : No File                                              | Insurance Expiration : No Expiration Date                                                 |
| Group Classification : District Staff (Approved)                         | Group Notes :                                                         | Group Attachments :                                                                       |
| User : Chad Foster                                                       | E-mail : chad.foster@lansingschools.net                               | Phone : (517)755-1080                                                                     |
| Address : 3900 Stabler Street                                            | City : Lansing                                                        | State : MI                                                                                |
| Zip: 48910                                                               |                                                                       |                                                                                           |
| EVENT INFORMATION                                                        |                                                                       |                                                                                           |
| Site : Everett High School (view on map)                                 | Space : Gym                                                           | Event : Everett Athletic Practice                                                         |
| Setup Start : Mon 09/18/2017 02:30 PM                                    | Breakdown End : Mon 09/18/2017 10:00 PM                               | Event Start : Mon 09/18/2017 02:30 PM                                                     |
| Event End : Mon 09/18/2017 10:00 PM                                      | Space Cost : \$0.00                                                   | Status : Approved                                                                         |
| All Occurrences : 8/7/2017. 8/8/2017. 8/9/2017. 8/10/2017. 8/11/2017. 8/ | 14/2017. 8/15/2017. 8/16/2017. 8/17/2017. 8/18/2017. 8/21/2017. 8/22/ | 2017. 8/23/2017. 8/24/2017. 8/25/2017. 8/28/2017. 8/29/2017. 8/30/2017. 8/31/2017. 9/1/20 |

9/5/2017. 9/1/2017. 9/1/2017. 9/1/2/2017. 9/1/2/2017. 9/1/2/2017. 9/1/2/2017. 9/1/2/2017. 9/1/2/2017. 9/1/2/2017. 10/19/2/2017. 10/19/2/2017. 10/2/2/2017. 10/2/2/2017. 11/2/2/2017. 11/2/2/2017. 11/2/2/2017. 11/2/2/2017. 11/2/2/2017. 11/2/2/2017. 11/2/2/2017. 11/2/2/2017. 11/2/2/2017. 11/2/2/2017. 11/2/2/2017. 11/2/2/2017. 11/2/2/2017. 12/2/2/2017. 12/2/2/2018. 1/2/2/2018. 1/2/2/2/2018. 1/2/2/2/2018. 1/2/2/2/2018. 1/2/2/2/2018. 1/2/2/2/2018. 1/2/2/2/2018. 1/2/2/2/2018. 1/2/2/2/2018. 1/2/2/2018. 1/2/2/2018. 1/2/2/2018. 1/2/2/2018. 1/2/2/2018. 2/2/2/2018. 2/2/2/2018. 2/2/2/2018. 2/2/2/2018. 2/2/2/2018. 2/2/2/2018. 2/2/2/2018. 3/1/2018. 3/1/2018. 3/1/2018. 3/1/2018. 3/1/2018. 3/1/2018. 3/1/2018. 3/1/2018. 3/1/2018. 3/1/2018. 3/1/2018. 3/1/2/2018. 3/1/2/

#### 5. Bulk Check the ID's

| Rec      | urring R | equal Listing                        | Edit Selected Approve Selected Pu                        | Selected On Hold Remove Hold On Selected Decim | Selected Cancel Selected Invalue Selected            |            |
|----------|----------|--------------------------------------|----------------------------------------------------------|------------------------------------------------|------------------------------------------------------|------------|
| No<br>Se |          | xpiration entered.<br>king box below |                                                          | SEXTLUS OF FRANCE PRANE OF SEX OF SEX          |                                                      |            |
|          | Ы        | Site / Space                         | Group / User                                             | Event                                          | Date / Time                                          | Status     |
| Ø        | 1999     | Everett High School<br>Gym           | Chad Foster<br>Chad Foster<br>District Staff (Approved)  | Everett Athletic Practice                      | Mon 08/07/2017 02:30 PM -<br>Mon 08/07/2017 10:80 PM | Approved   |
|          | 2000     | Everett High School<br>Gym           | Chad Foster<br>Chad Foster<br>District Staff (Approved)  | Everett Athletic Practice                      | Tue 08/08/2017 02:30 PM -<br>Tue 08/08/2017 10:00 PM | Approved 🔯 |
| <u>e</u> | 2001     | Everett High School<br>Gym           | Chad Foster<br>Chad Foster<br>District Staff (Approved)  | Everett Athletic Practice                      | Wed 08/09/2017 02:30 PM -<br>Wed 08/09/2017 10:00 PM | Approved   |
|          | 2002     | Evenett High School<br>Gym           | Chad Foster<br>Chad Foster<br>District Staff (Approved)  | Everett Athletic Practice                      | Thu 08/10/2017 02:30 PM<br>Thu 08/10/2017 10:00 PM   | Approved   |
| 4        | 2003     | Everett High School<br>Gym           | Chad Foster<br>Chad Foster<br>District Staff (Approved)  | Everett Athletic Practice                      | Fri 08/11/2017 02:30 PM -<br>Fri 08/11/2017 10:00 PM | Approved   |
| DP       | 2004     | Everett High School<br>Gym           | Chail Foster<br>Chad Foster<br>District Staff (Approved) | Everett Athletic Practice                      | Mon 08/14/2017 02:30 PM -<br>Mon 08/14/2017 10:00 PM | Approved 🔄 |
| 0        | 2005     | Everett High School<br>Gym           | Chad Foster<br>Chad Foster<br>District Staff (Approved)  | Everett Athletic Practice                      | Tue 08/15/2017 02:30 PM -<br>Tue 08/15/2017 10:00 PM | Approved   |
|          | 2006     | Evenett High School<br>Gym           | Chad Foster<br>Chad Foster<br>District Staff (Approved)  | Everett Athletic Practice                      | Wed 08/16/2017 02:30 PM -<br>Wed 08/16/2017 10:00 PM | Approved 🖾 |
| 11       | 2007     | Everett High School<br>Gym           | Chad Foster<br>Chad Foster<br>District Staff (Approved)  | Everett Athletic Practice                      | Thu 08/17/2017 02:30 PM -<br>Thu 08/17/2017 10:00 PM | Approved   |
| -        | 2008     | Everett High School<br>Gym           | Chaid Foster<br>Chad Foster<br>District Staff (Approved) | Everett Athletic Practice                      | Fri 08/18/2017 02:30 PM -<br>Fri 08/18/2017 10:00 PM | Approved   |
| ġ.       | 2009     | Everett High School<br>Gym           | Chad Foster<br>Chad Foster<br>District Staff (Approved)  | Everett Alhletic Practice                      | Mon 08/21/2017 02:30 PM -<br>Mon 08/21/2017 10:00 PM | Approved   |

#### 6. Click "Edit Selected"

7. Once changes are made click "Save"

|    |      | xpiration entered.<br>king box below | ,                                                |                      |                                                      |                              |          |
|----|------|--------------------------------------|--------------------------------------------------|----------------------|------------------------------------------------------|------------------------------|----------|
| 36 | Id   | Site / Space                         | Group / User                                     | Event                | Date / Time                                          | Status                       |          |
|    | 3256 | Sheridan Rd<br>Gym                   | Girl Scouts<br>Ellen Siel<br>Class A (Approved)  | Troop 30272 Meetings | Tue 10/03/2017 06:00 PM -<br>Tue 10/03/2017 07:30 PM | Pending<br>Jessica Benavides | ۵        |
|    | 3257 | Sheridan Rd<br>Gym                   | Girl Scouts<br>Ellen Siel<br>Class A (Approved)  | Troop 30272 Meetings | Tue 10/10/2017 06:00 PM -<br>Tue 10/10/2017 07:30 PM | Pending<br>Jessica Senavides | 8        |
|    | 3258 | Sheridan Rd<br>Gym                   | Girl Scouts<br>Ellen Siei<br>Class A (Approved)  | Troop 30272 Meetings | Tue 10/17/2017 06:00 PM -<br>Tue 10/17/2017 07:30 PM | Pending<br>Jessica Benavides | E.       |
|    | 3259 | Sheridan Rd<br>Gym                   | Giit Scouts<br>Ellen Siel<br>Class A (Approved)  | Troop 30272 Meetings | Tue 10/24/2017 06:00 PM -<br>Tue 10/24/2017 07:30 PM | Pending<br>Jessica Benavides | a 🖬      |
|    | 3260 | Sheridan Rd<br>Gym                   | Girl Scouts<br>Ellen Siel<br>Class A (Approved)  | Troop 30272 Meetings | Tue 11/14/2017 06:00 PM -<br>Tue 11/14/2017 07:30 PM | Pending<br>Jessica Benavides | <b>I</b> |
|    | 3261 | Shendan Rd<br>Gym                    | Girl Scouls<br>Elleri Siel<br>Class A (Approved) | Troop 30272 Meetings | Tue 11/21/2017 06:00 PM -<br>Tue 11/21/2017 07:30 PM | Pending<br>Jessica Benavides |          |
|    | 3262 | Sheridan Rd<br>Gym                   | Girl Scouts<br>Ellen Siel<br>Class A (Approved)  | Troop 30272 Meetings | Tue 11/28/2017 06:00 PM -<br>Tue 11/28/2017 07:30 PM | Pending<br>Jessica Benavides | 2        |

If you have any other questions please contact Kattie White.

517-755-3014

Kattie.white@lansingschools.net

facilities@lansingschools.net